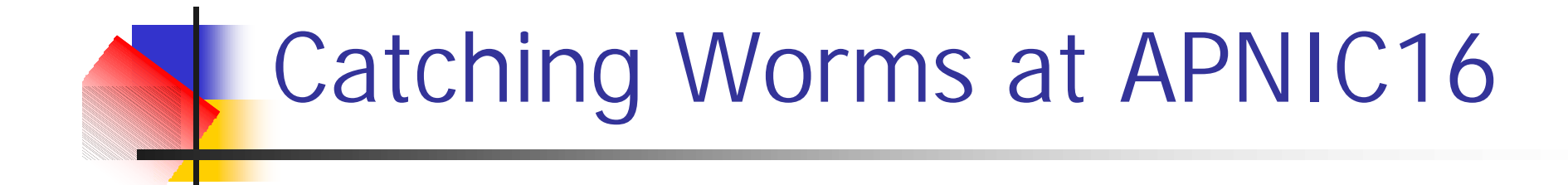

#### Philip Smith – APOPS BoF APNIC16 Seoul, August 2003

## Catching Worms

- No, this isn't about feeding wildlife or preparing to go fishing!
- APNIC 16 conference network was seriously affected by both Blaster and Nachi worms

#### Background

- n Conference network was a wireless 802.11b LAN and a terminal room of around 16 Windows XP PCs
	- **n** On the same logical network
		- Bad design, did not allow separation of wireless and fixed networks
	- **n** "Off the shelf" no-name basestations
		- No access, no control, no…

#### Diary – Monday 18th August

- Arrived at Lotte Hotel, Seoul-Jamsil, 8pm
- Network performing "poorly"
	- **Router or WAN link problems suspected**
- Obtained access to 7200 gateway router courtesy of local host
	- **Repaired configuration, introducing AAA, inbound** packet filters on WAN link, and other IOS best practices configuration
	- **E** Switched on NetFlow, discovered attacks on tcp/135 emanating from several local hosts

## 18th August

- **Fig. 5 From looking at MAC addresses of the PCs in** question, all from same manufacturer
	- $\blacksquare$  Checked PC terminal room match!
	- **n** Most PCs seemed to be infected with Blaster
	- **n** Infections were causing considerable amounts of network traffic
	- **Requested the local hosts to install the Microsoft** patch, and clean the systems

## 18th August

- Summary at midnight:
	- **Router Inbound filters so hopefully no** infections can come from the outside now
	- PCs requested to be cleaned and patched so hopefully no more unsolicited network traffic from them

## 19th August – morning

- **n** Calm before the Storm
	- **n** Morning passed by, tutorials were taught, etc
	- **Post tutorial, urgent request to investigate** the router, as the wireless network had completely stopped, people were complaining, and router/routing or network problems were suspected

#### 19th August – afternoon

- **n** Chasing Worms
	- **Netflow on 7200 revealed that many hosts on the** conference network were ping flooding random IP addresses
	- **Traffic on internal LAN was around 4Mbps** inbound, 3Mbps outbound – tall order for an 11Mbps bridged wireless LAN
	- **NetFlow also revealed that around 2Mbps of** inbound ICMP flood was coming from the outside world

Chasing Worms: From the Inside

- **n** Typical NetFlow signature:
	- **n** show ip cache flow | i Null

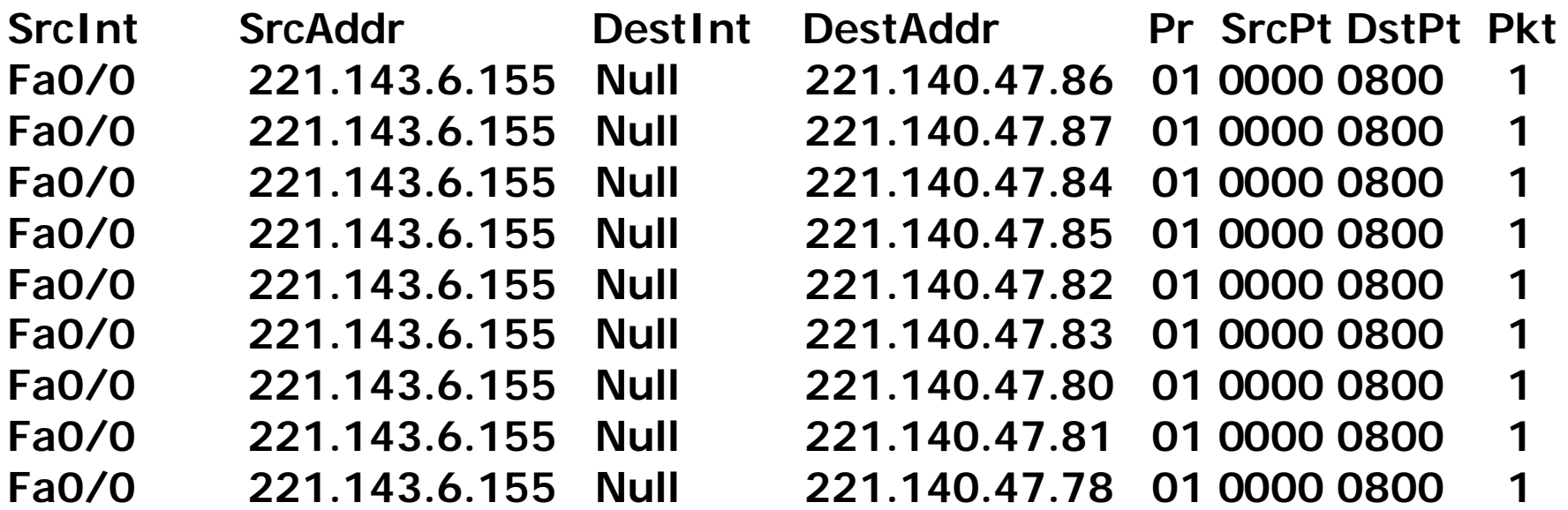

Chasing Worms: From the Outside

- **n** Typical NetFlow signature:
	- **n** show ip cache flow | i Null

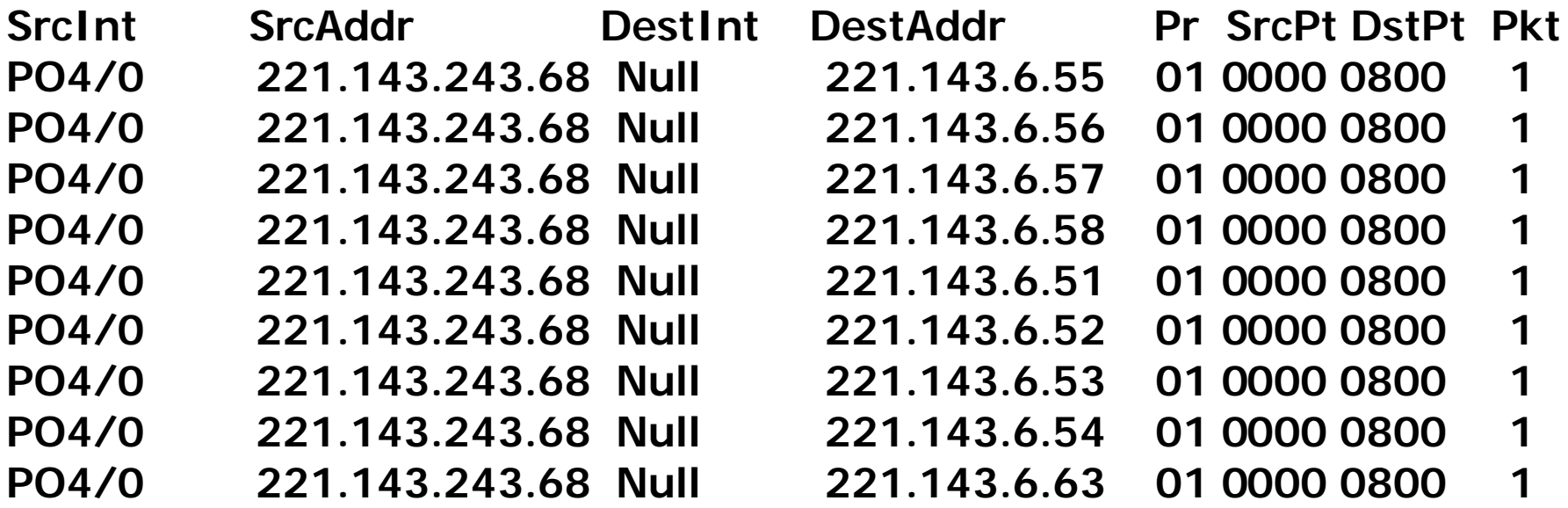

#### Chasing Worms

- Because of the level of ICMP, instant reaction was to block all ICMP
	- **n** That got the wireless LAN usable again
- More refined configuration was to:
	- **n** block ICMP echo in and outbound
	- Configurable ICMP unreachables on the 7200
	- Later in day, Nachi signature identified (92 byte ICMP echo), so ICMP echo permitted again, and specific Nachi ICMPs policy routed to Null0

# Chasing Worms: Router Configuration

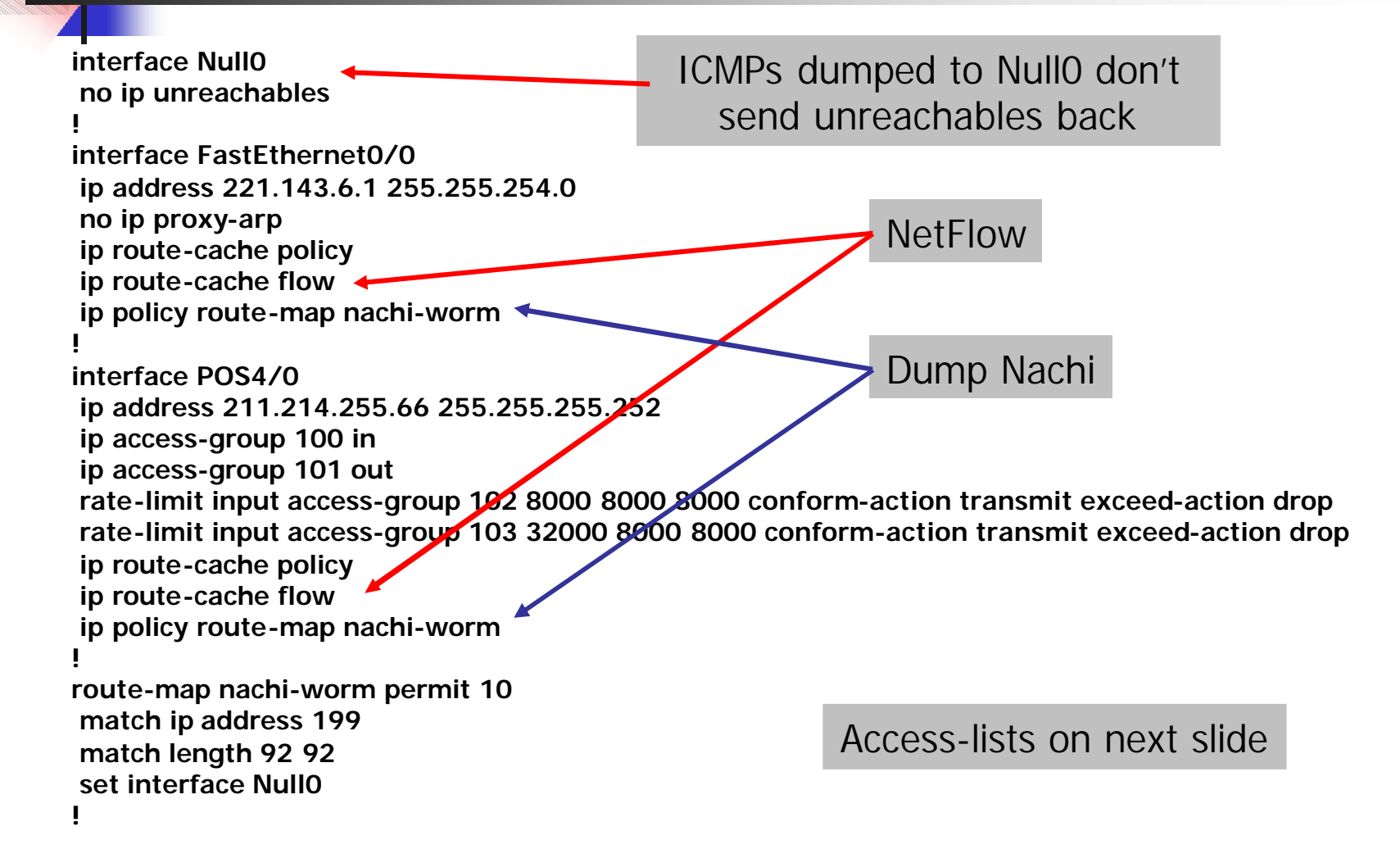

# Chasing Worms: Router Configuration

**access-list compiled ! Inbound from the big BAD world access-list 100 permit ip any host 211.214.255.66 access-list 100 permit ip any host 221.143.6.1 access-list 100 permit icmp any any echo-reply access-list 100 permit icmp any any echo access-list 100 permit icmp any any ttl-exceeded access-list 100 permit icmp any any unreachable access-list 100 deny icmp any any log access-list 100 permit tcp any any established access-list 100 permit tcp any any eq 22 access-list 100 permit udp any any eq domain access-list 100 permit udp any any eq ntp access-list 100 permit udp any eq ntp any access-list 100 permit udp any eq isakmp any eq isakmp access-list 100 deny udp any any eq 2049 access-list 100 permit udp any any gt 1023 access-list 100 permit ipinip any any access-list 100 permit 41 any any access-list 100 permit esp any any access-list 100 permit gre any any access-list 100 deny ip any any log**

**Watching** ICMP traffic

Someone we block until they get fixed

#### **! What we let out**

**access-list 101 deny udp any any eq netbios-ns access-list 101 deny tcp any any eq 135 access-list 101 deny ip host 221.143.6.88 any access-list 101 permit ip any any**

**! Rate limit ICMP echo/echo-reply access-list 102 permit icmp any any echo access-list 102 permit icmp any any echo-reply**

**! Rate limit new TCP connections access-list 103 deny tcp any any established access-list 103 permit tcp any any**

**! Match ICMP echo for Nachi access-list 199 permit icmp any any echo**

## Chasing Worms

- <sup>n</sup> APNIC staff disinfected all the classroom PCs (which had mostly been patched, but not disinfected)
- **Remaining infected systems were** conference attendees using the wireless LAN
	- **Harder job to track those down and fix** them

#### Diary: Rest of Week

- Requested all attendees to ensure systems had latest Microsoft patch, and run WindowsUpdate
	- **n** Made no difference
	- **n** Conference week averaged around 2-5 infected laptops per day, peaking on Wednesday afternoon, after the initial cleanup on Tuesday afternoon

#### Diary: Rest of Week

- Brute force solution no Internet access for perpetrators until laptops were patched and cleaned up
	- **Added outbound IP filter to block miscreant** IP address
	- **n** Monitored NetFlow every 15 minutes or so
		- **New miscreants added to filter, and announced** at start and end of sessions

# **Summary**

- Nachi contained, but had serious impact on wireless LAN early in the week
- Out of 180 DHCP leases, maybe 30-40 were infected overall
- Too many people had a desire to blame the router, the router configuration, the upstream ISP, or the general Internet
	- **n** Problems were due to network traffic overload

## Post Mortem Thoughts:

- n PCs:
	- **n** Connecting ANY Windows platform to the public Internet without the latest and current Microsoft patches is irresponsible
	- n Not running WindowsUpdate is irresponsible
- **Lack of basic filtering on and inappropriate** configuration of WAN router at the start of the week was BAD
- **n** Uncontrollable wireless base station use not recommended
- Wireless LAN must be on a separate LAN segment from PC terminal room